## **Applications iOS pour enseigner et pour apprendre disponibles sur les tablettes de la DSDEN des Hauts-de-Seine.**

**Les applications suivies d'un astérisque sont installées par défaut sur les iPads prêtés par la DSDEN.**

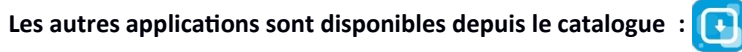

Ce répertoire sera régulièrement mis à jour en fonction de l'évolution du catalogue d'applications.

La colonne *En savoir plus* donne accès à des présentations de l'application ou des exemples d'usages en classe.

La mention *Ens* indique une utilisation exclusive par l'enseignant.

## <span id="page-0-0"></span>**Accès direct aux rubriques :**

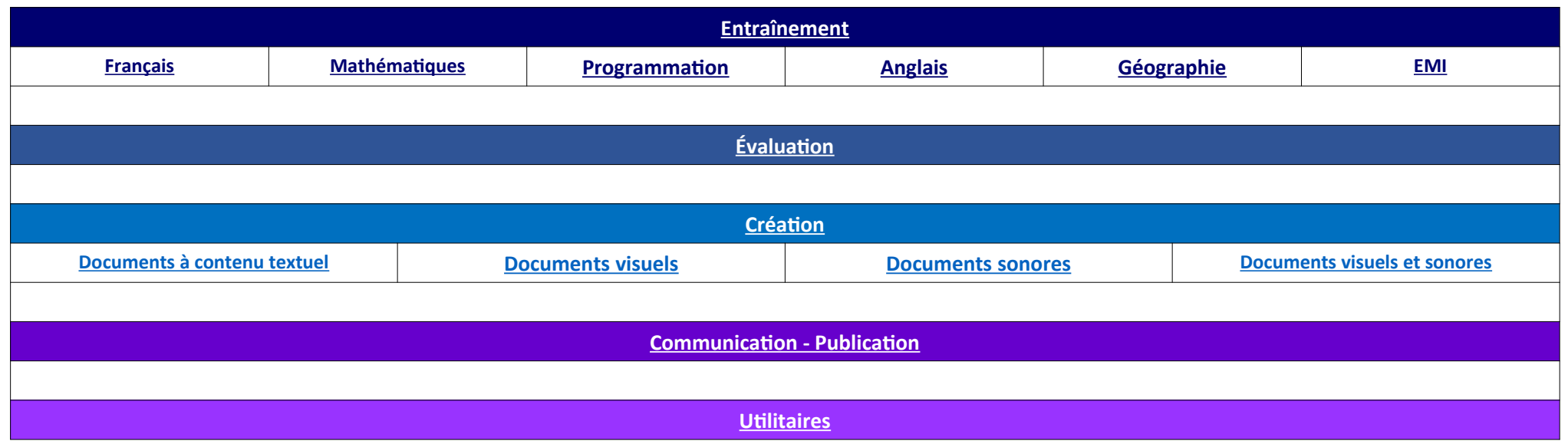

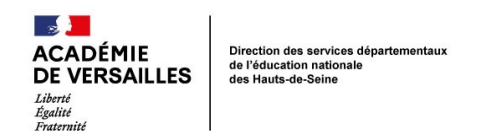

<span id="page-1-2"></span><span id="page-1-1"></span><span id="page-1-0"></span>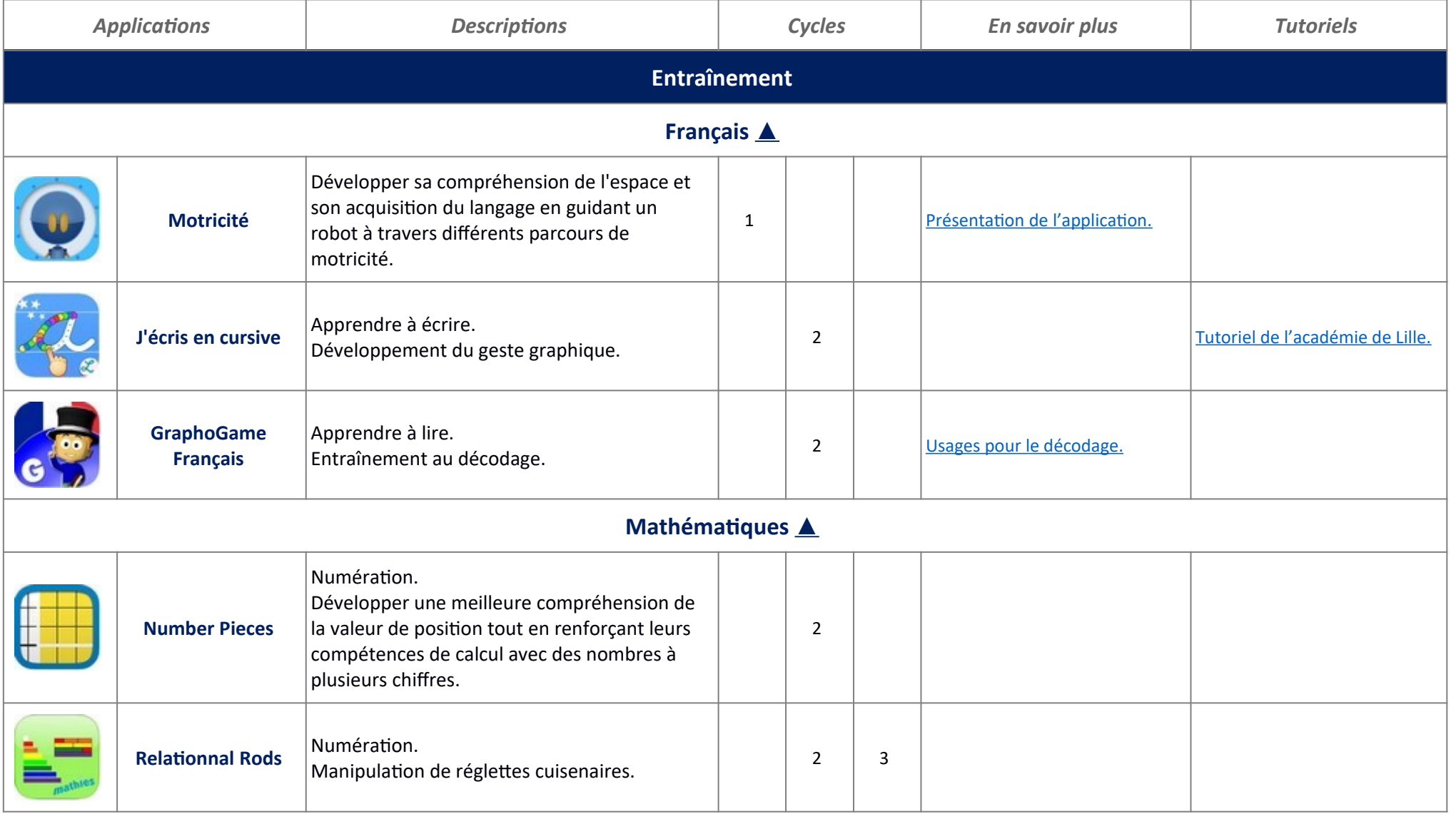

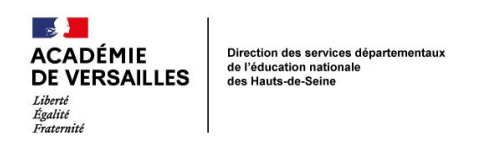

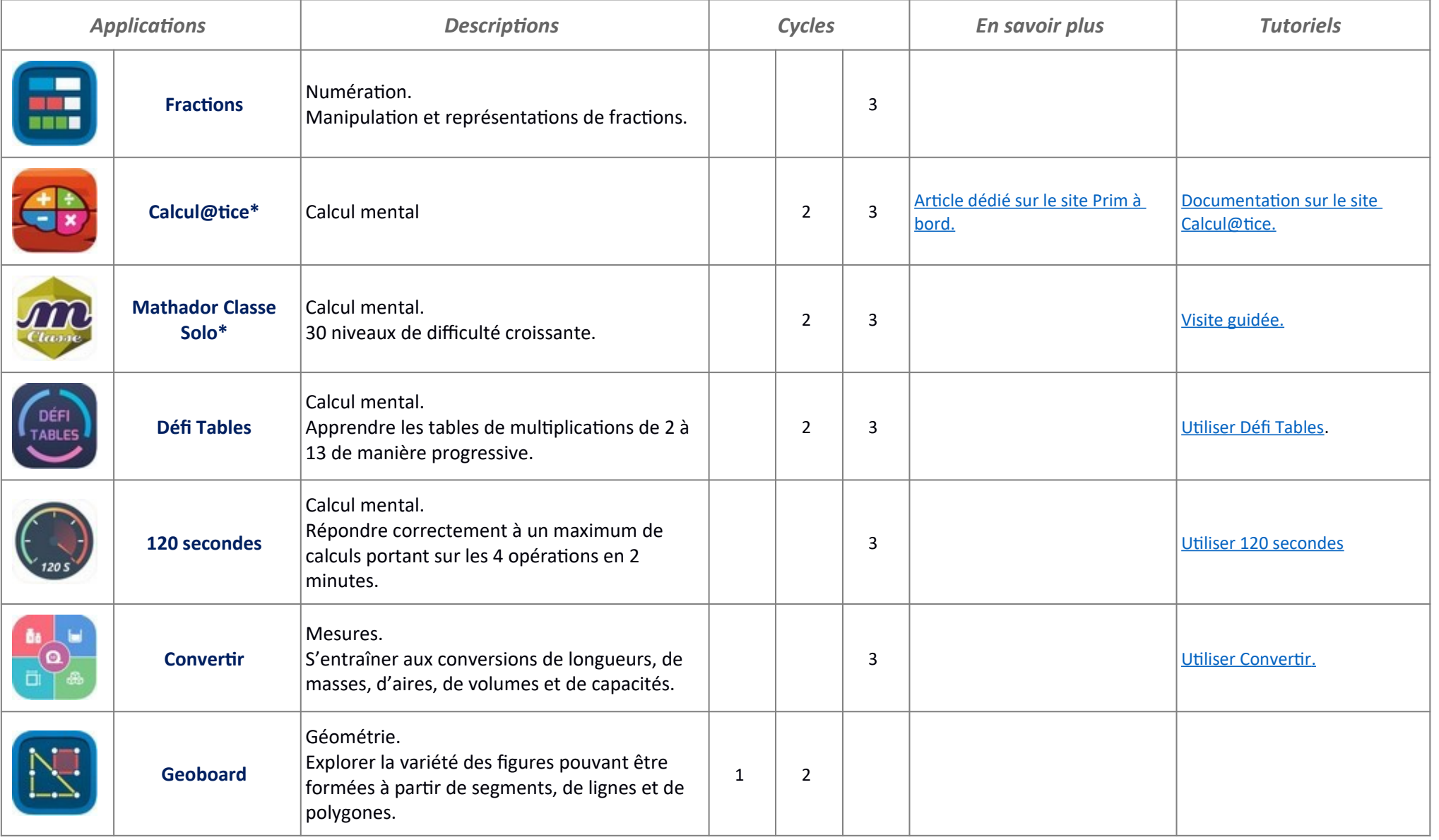

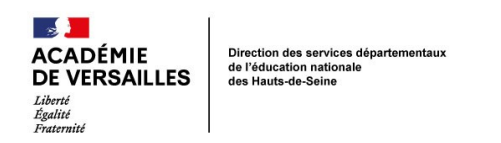

<span id="page-3-0"></span>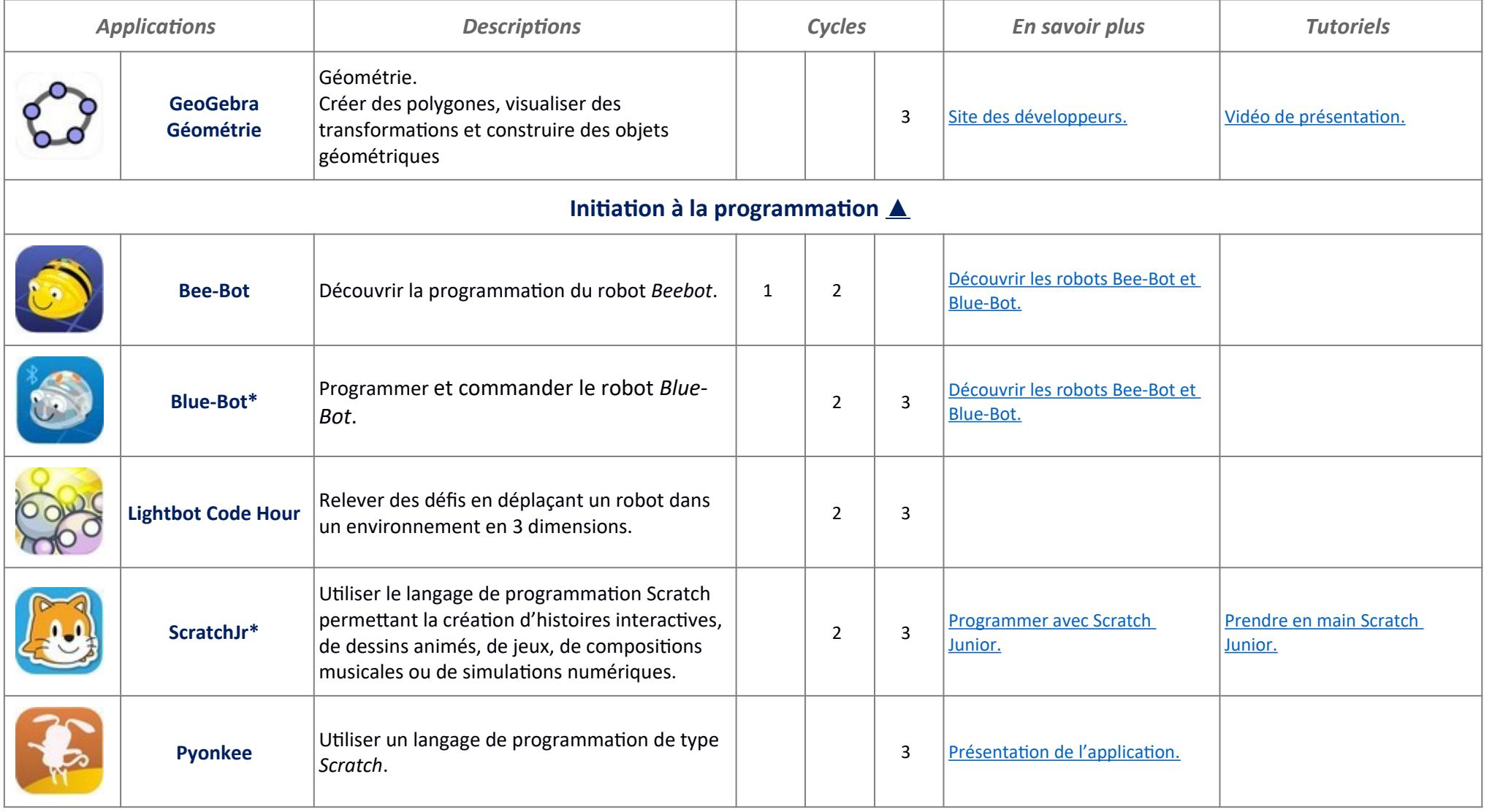

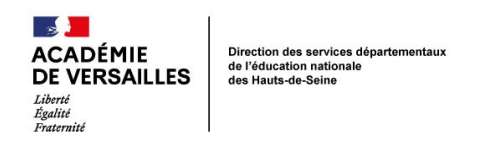

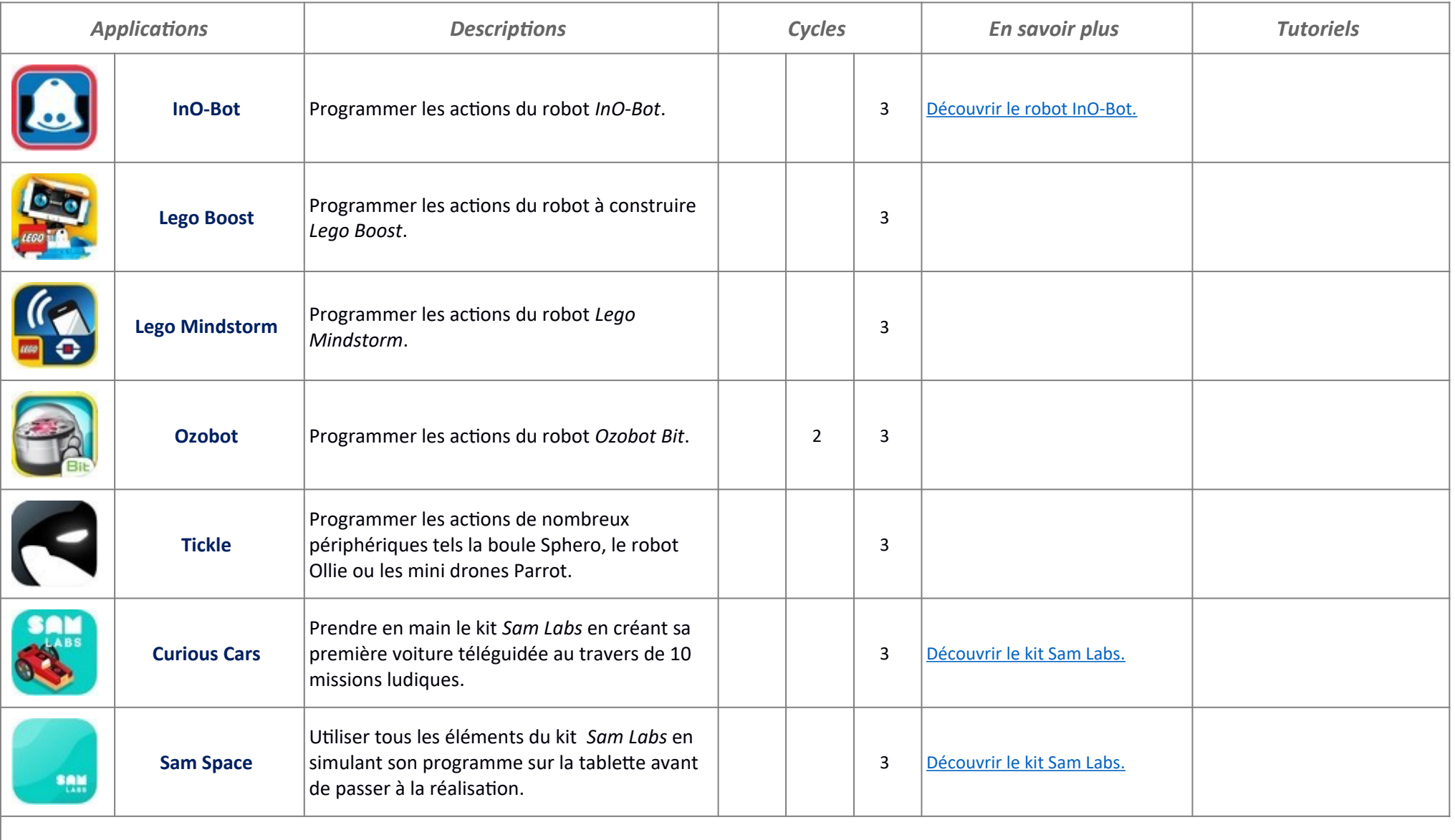

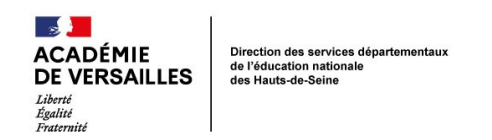

<span id="page-5-2"></span><span id="page-5-1"></span><span id="page-5-0"></span>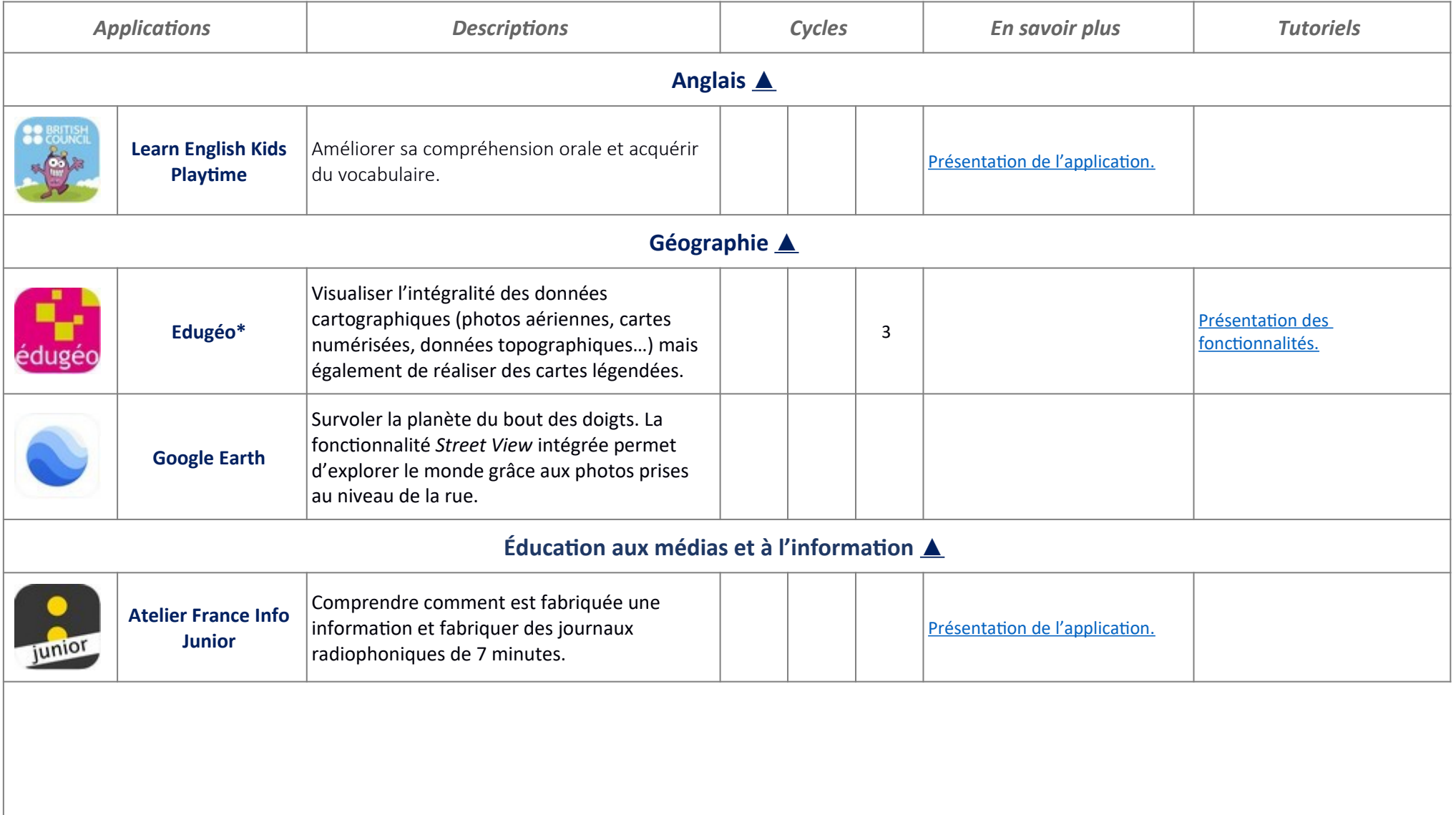

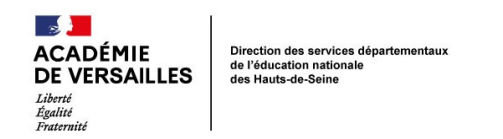

<span id="page-6-2"></span><span id="page-6-1"></span><span id="page-6-0"></span>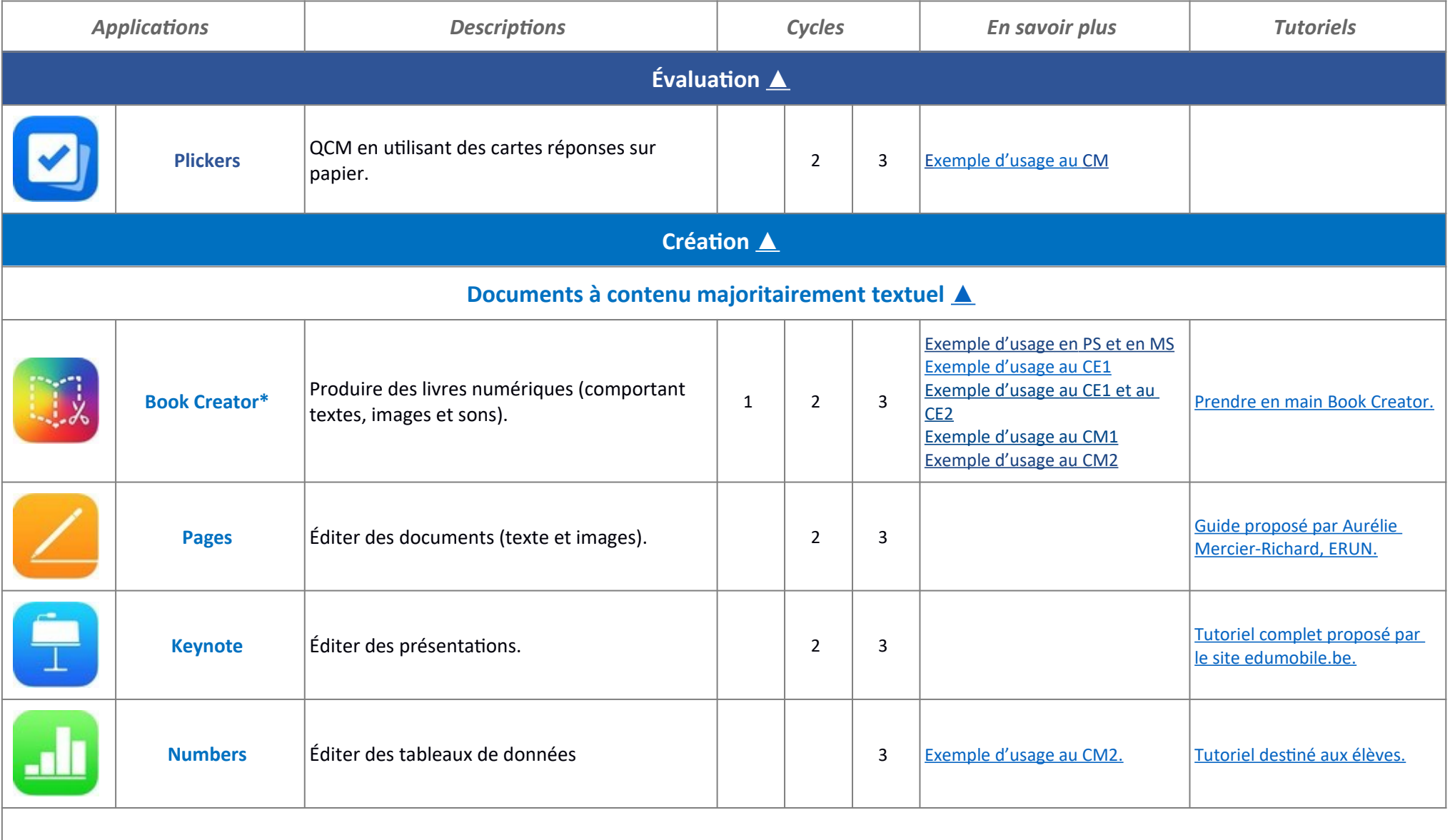

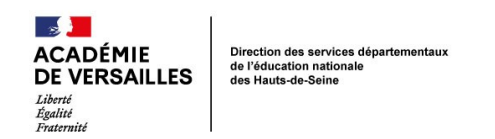

<span id="page-7-1"></span><span id="page-7-0"></span>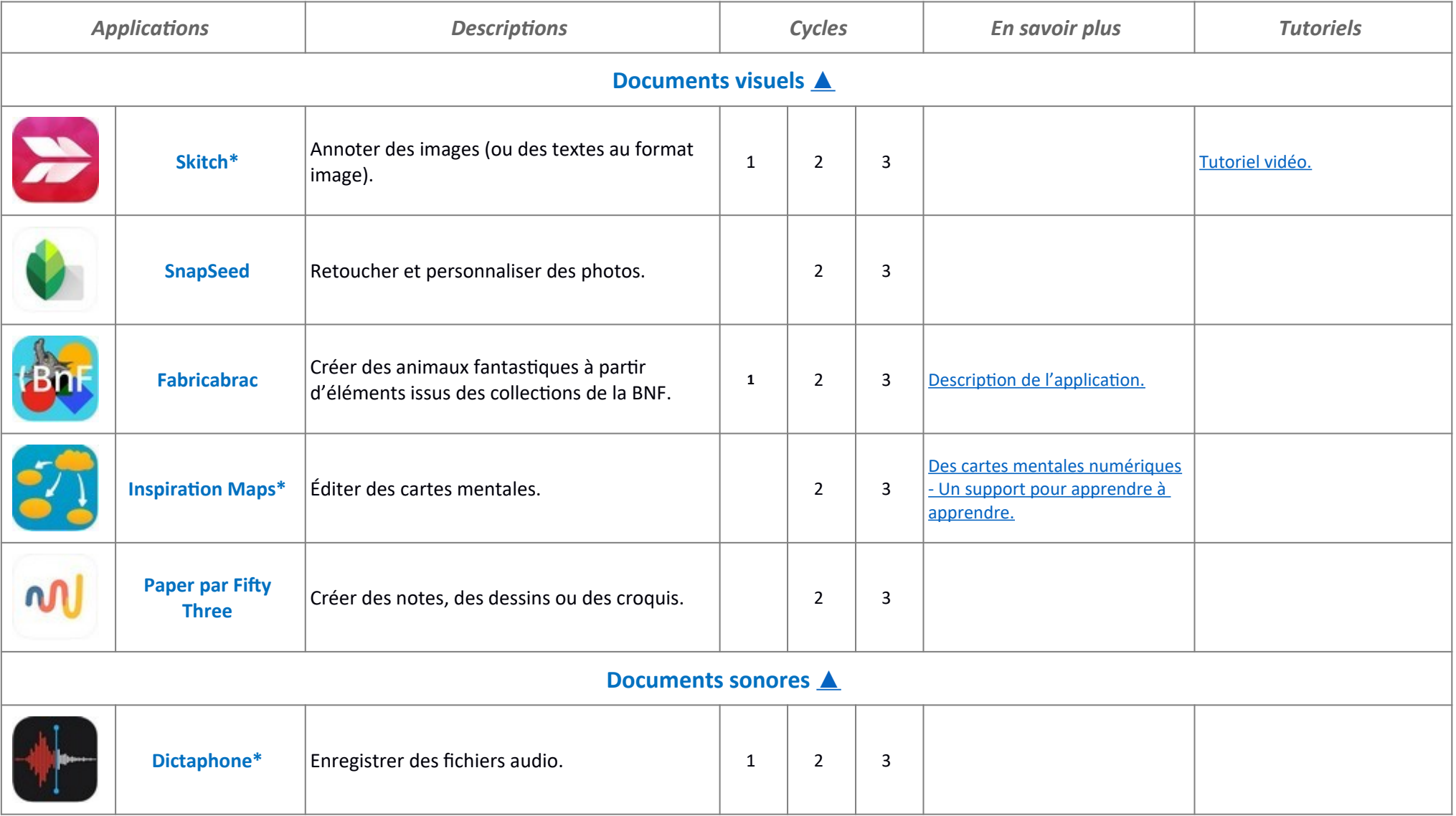

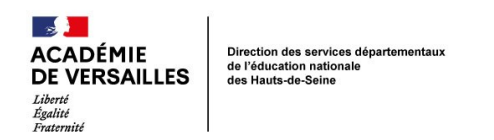

<span id="page-8-0"></span>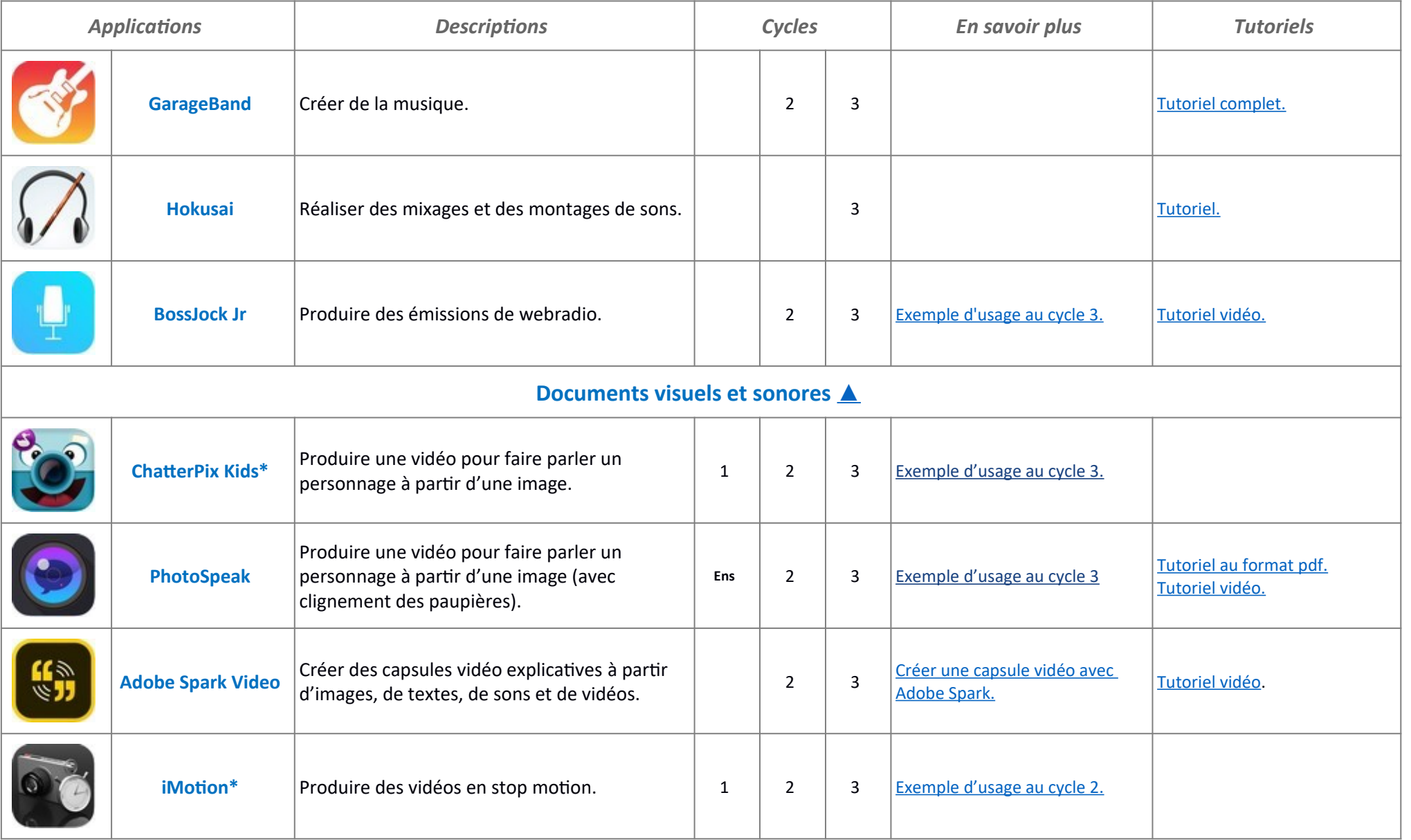

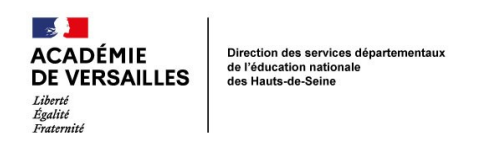

<span id="page-9-0"></span>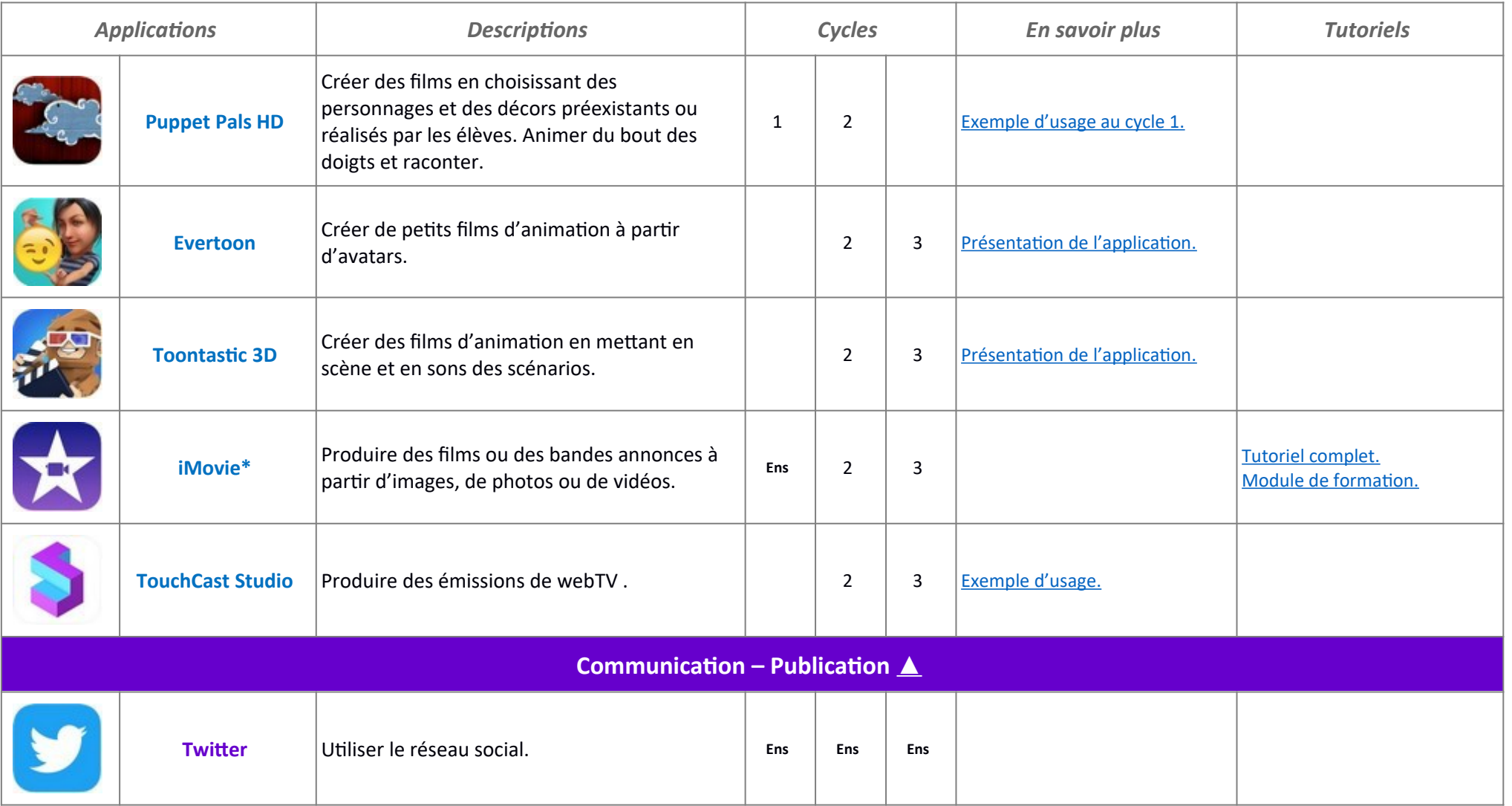

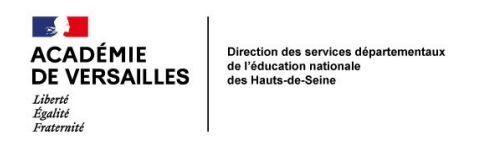

<span id="page-10-0"></span>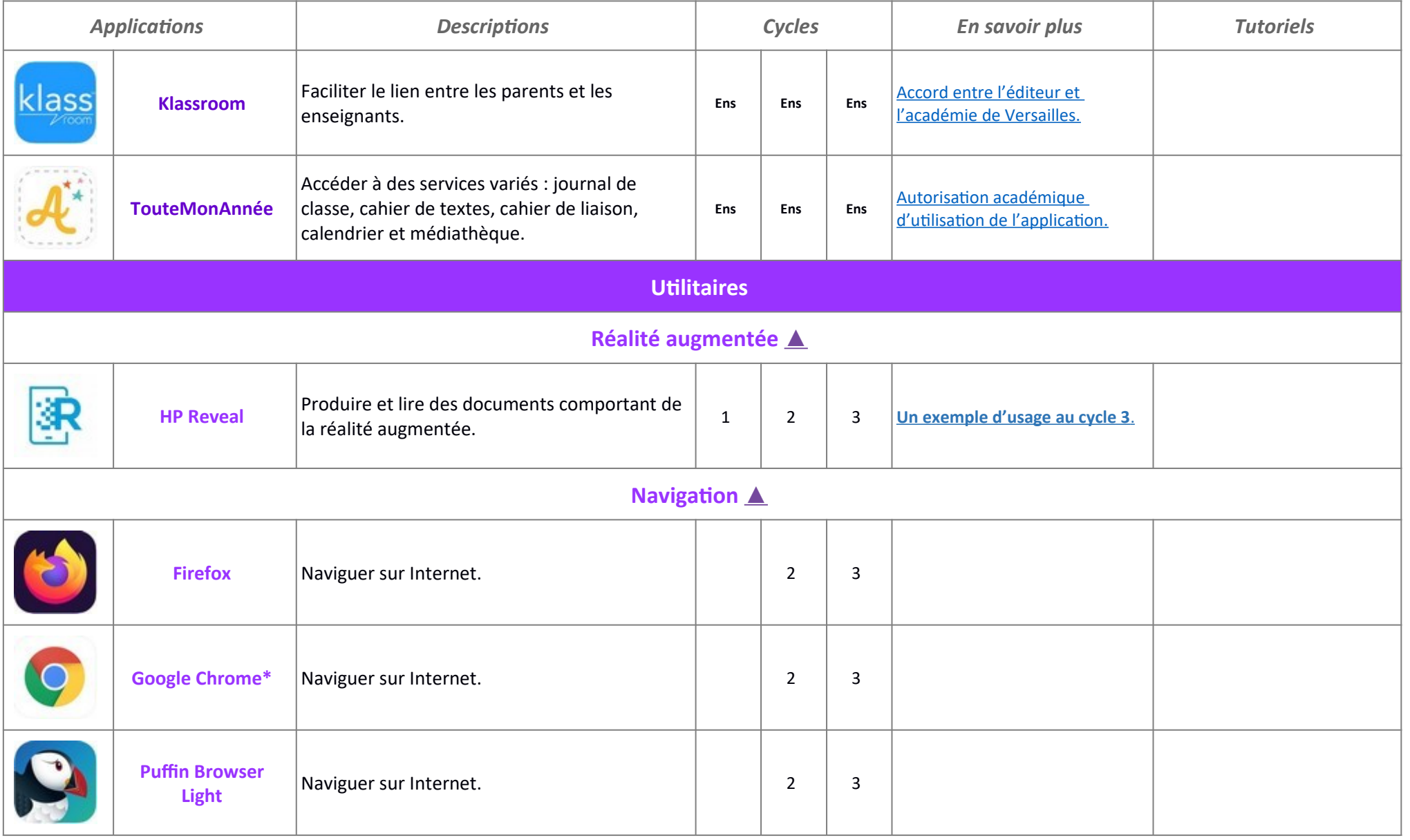

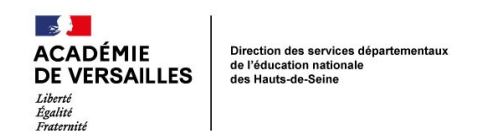

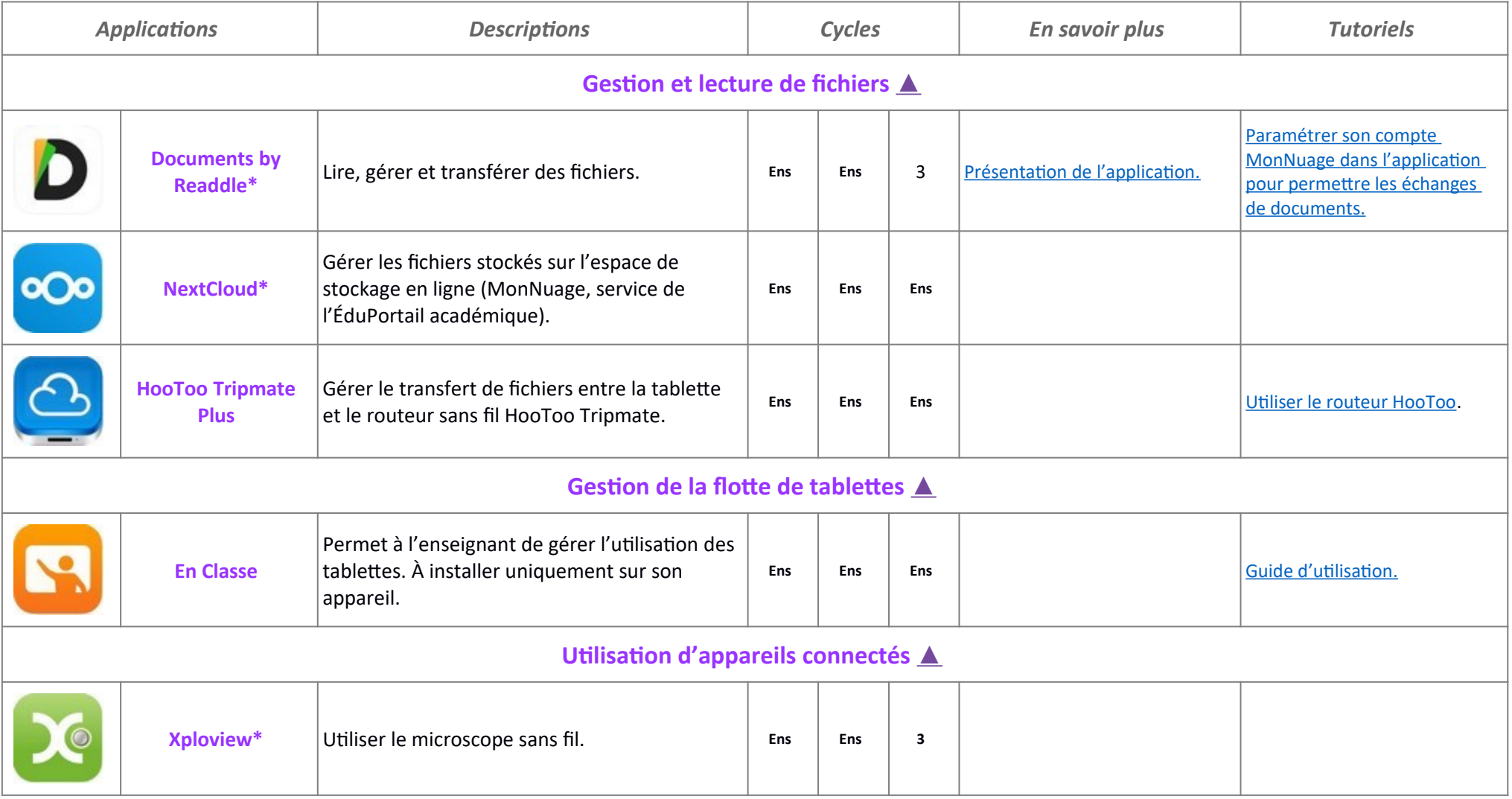